## <span id="page-0-0"></span>Package 'base64'

October 4, 2024

<span id="page-0-1"></span>Type Package Title Base64 Encoder and Decoder Version 2.0.2 Description Compatibility wrapper to replace the orphaned package. New applications should use base64 encoders from 'jsonlite' or 'openssl' or 'base64enc'. License MIT + file LICENSE Imports openssl RoxygenNote 7.2.1 Encoding UTF-8 NeedsCompilation no Author Jeroen Ooms [aut, cre] Maintainer Jeroen Ooms <jeroenooms@gmail.com> Repository CRAN Date/Publication 2024-10-04 13:00:05 UTC

### **Contents**

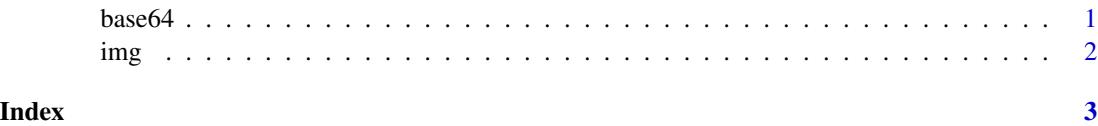

base64 *Encode and Decode base64*

#### Description

Wrapper for openssl::base64\_encode.

#### <span id="page-1-0"></span>Usage

```
encode(input, output = template(), linebreaks = TRUE)
```

```
decode(input, output = tempfile())
```
#### Arguments

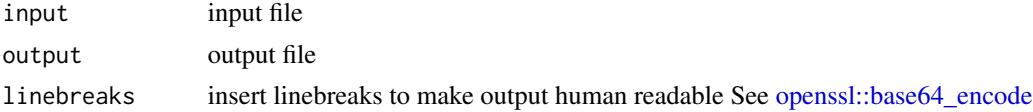

#### Examples

```
# encode a file
myfile <- R.home("COPYING")
tmp <- tempfile()
base64::encode(myfile, tmp)
# decode it back
orig <- tempfile()
base64::decode(tmp, orig)
readLines(orig)
```
img *Encode a png file as a img data uri*

#### Description

This creates html code to embed a png file into an html document.

#### Usage

img(file, Rd = FALSE, alt = "image")

#### Arguments

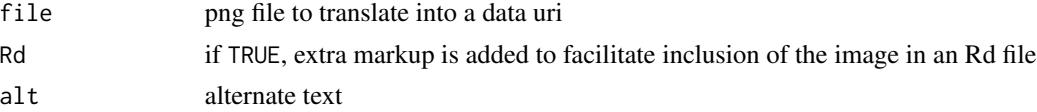

#### Examples

```
pngfile <- tempfile()
png(pngfile, width = 600, height = 400)
plot(1:100, rnorm(100), pch = 21, bg = "red", cex = 2)dev.off()
img(pngfile, Rd = TRUE)
```
# <span id="page-2-0"></span>Index

base64, [1](#page-0-0)

decode *(*base64*)*, [1](#page-0-0)

encode *(*base64*)*, [1](#page-0-0)

img, [2](#page-1-0)

openssl::base64\_encode, *[1,](#page-0-0) [2](#page-1-0)*